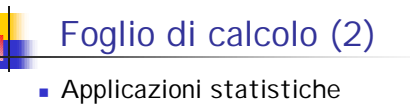

- <sup>n</sup> Grafici di correlazione
- **n** Istogrammi

## Semplici calcoli statistici

Una serie di dati (per esempio le misure di un ossido nell'esercitazione 3) possono essere analizzate dal punto di vista statistico.

In particolare si puo' calcolare la

Media (average) =average(A2:A259)

 $=\frac{1}{N}\sum_{i=1}^{N}$ *i i x N x* 1 1

2

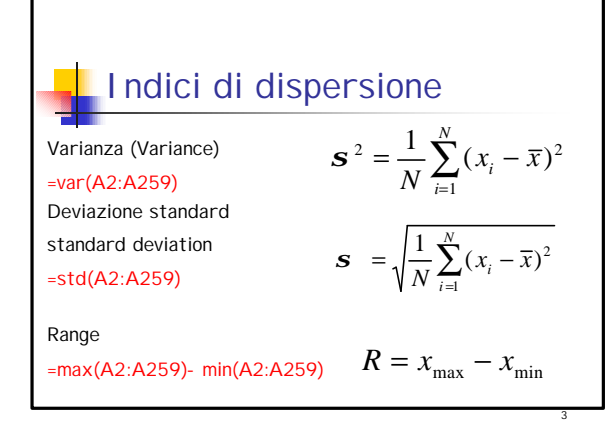

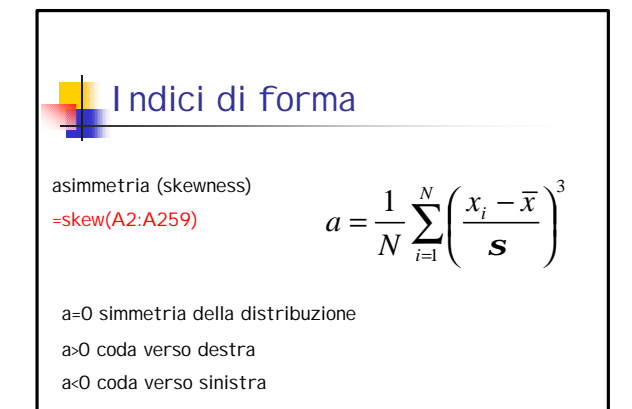

4

6

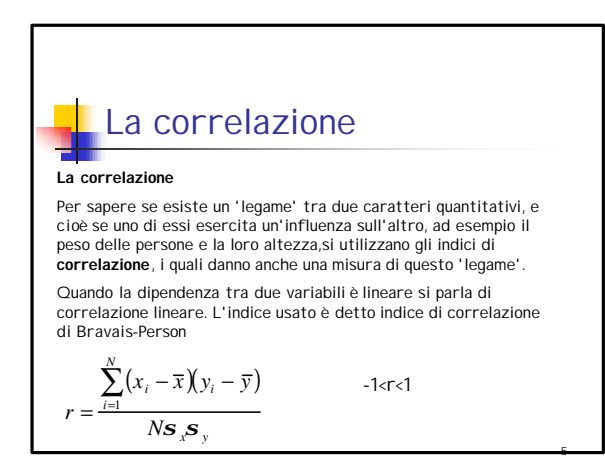

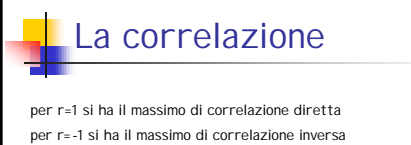

per r=0 non si ha correlazione

La correlazione si dice diretta se ai valori crescenti di una variabile<br>corrispondono valori pure crescenti dell'altra variabile, ad esempio<br>reddito e consumi, altezza e peso, SiO2 e Al2O3 nell'esercitazione

La correlazione si dice inversa se ai valori crescenti di una variabile corrispondono valori decrescenti dell'altra variabile, ad esempio altitudine e pressione atmosferica, SiO2 e MgO nell' esercitazione.

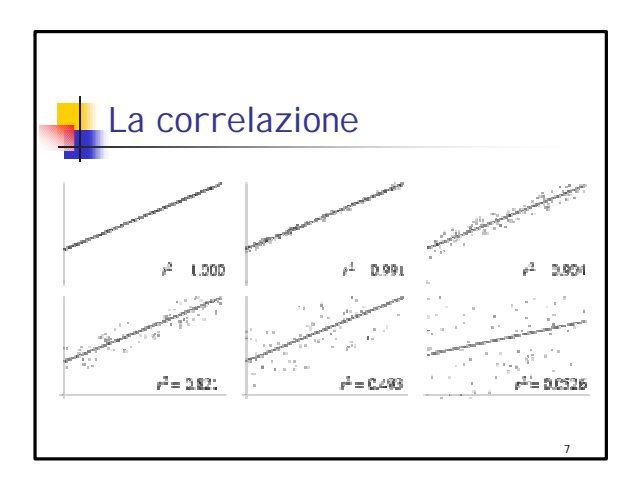

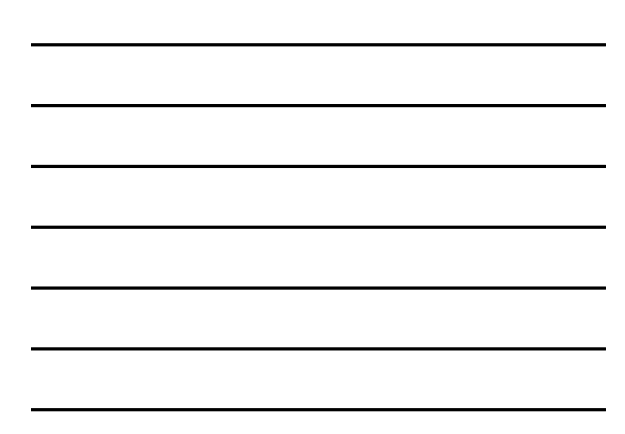

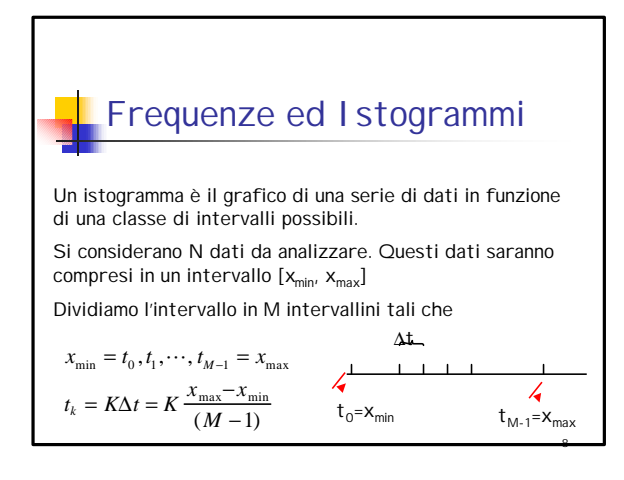

I valori  $t_k$  sono gli estremi delle classi. Ogni dato  $\mathbf{x}_i$  cade in un intervallo  $\mathbf{S}_k = [\mathbf{t}_{k-1}, \mathbf{t}_k]$ (classe) Diciamo **Vj** la frequenza assoluta dell'intervallo **Sj. Un istogramma è il grafico delle frequenze assolute in funzione delle classi.**

9

# **Frequenze**

La funzione FREQUENZA calcola la frequenza di occorrenza dei valori di un intervallo e restituisce una matrice verticale di numeri.

Sintassi:

#### FREQUENZA( matrice\_ dati; matrice classi)

tale istruzione viene inserita come formula matrice dopo aver selezionato un intervallo di celle adiacenti nel quale dovrà apparire il risultato. Il numero di elementi nella matrice restituita è maggiore di un'unità rispetto al numero di elementi contenuti in matrice classi.

10

11

12

## **E** Formula matrice

Una formula in forma di matrice può eseguire più calcoli e restituire uno o più risultati.

#### Procedura:

selezionare la cella o le celle in cui si desidera immettere la formula, creare la formula e premere

CTRL+ MAIUSC+INVIO

### **Istogramma**

#### Per disegnare un istogramma

Si fissano sull'asse delle ascisse i valori delle classi e, in corrispondenza, si

disegna una barra la cui altezza è pari alla frequenza.

L'altezza ha la stessa unità di misura della probabilità teorica

# **L** Scelta del numero di classi

13

Per costruire un diagramma delle frequenze bisogna discretizzare in modo opportuno il range dei valori assunti dalla variabile.

Qual è la scelta ottimale?

**Regola empirica:** Numero di intervalli =  $\sqrt{N}$